#### Reward Firefox 8

#### Security fixes<br>
~61

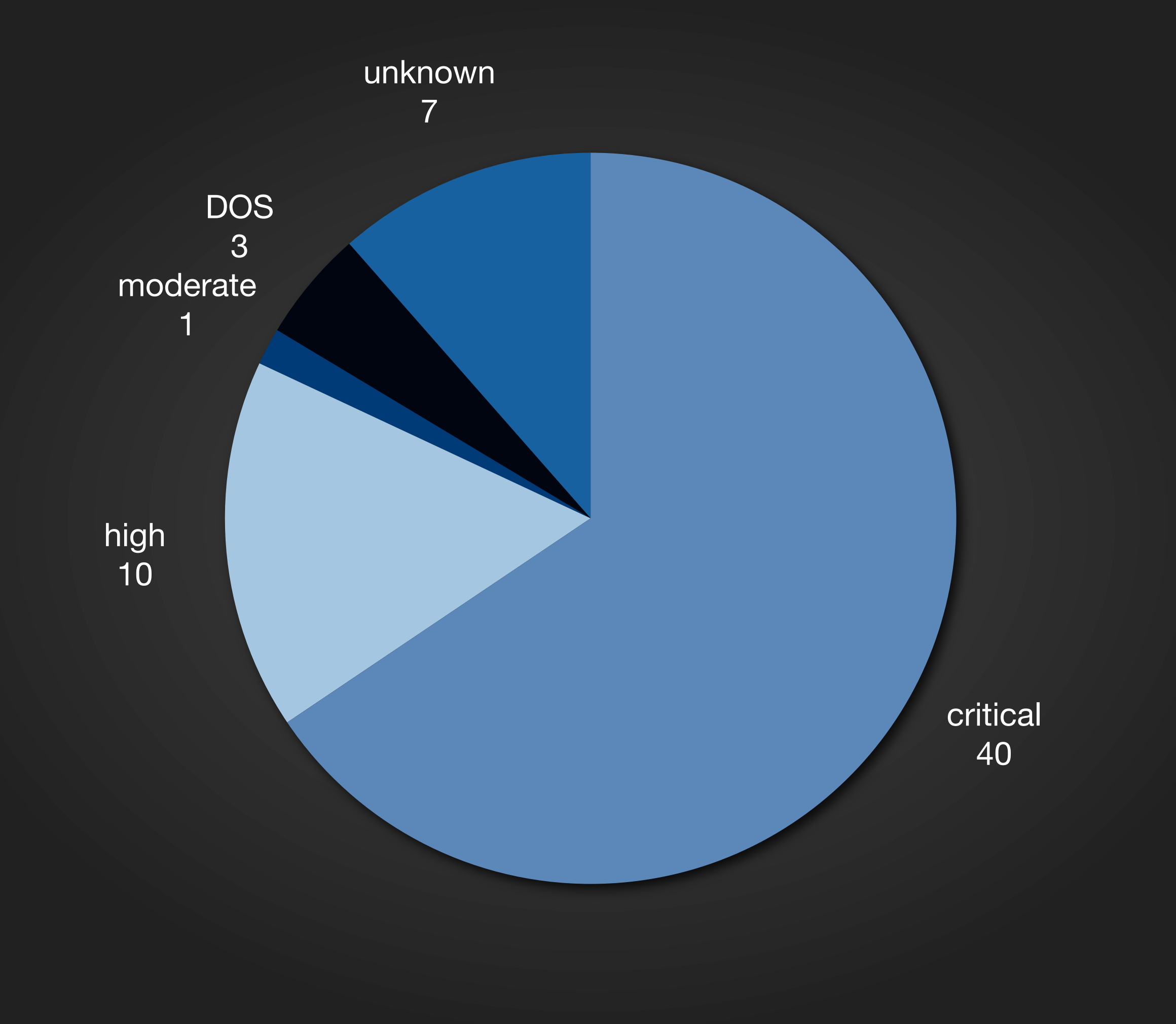

## Stability fixes<br>
– 131

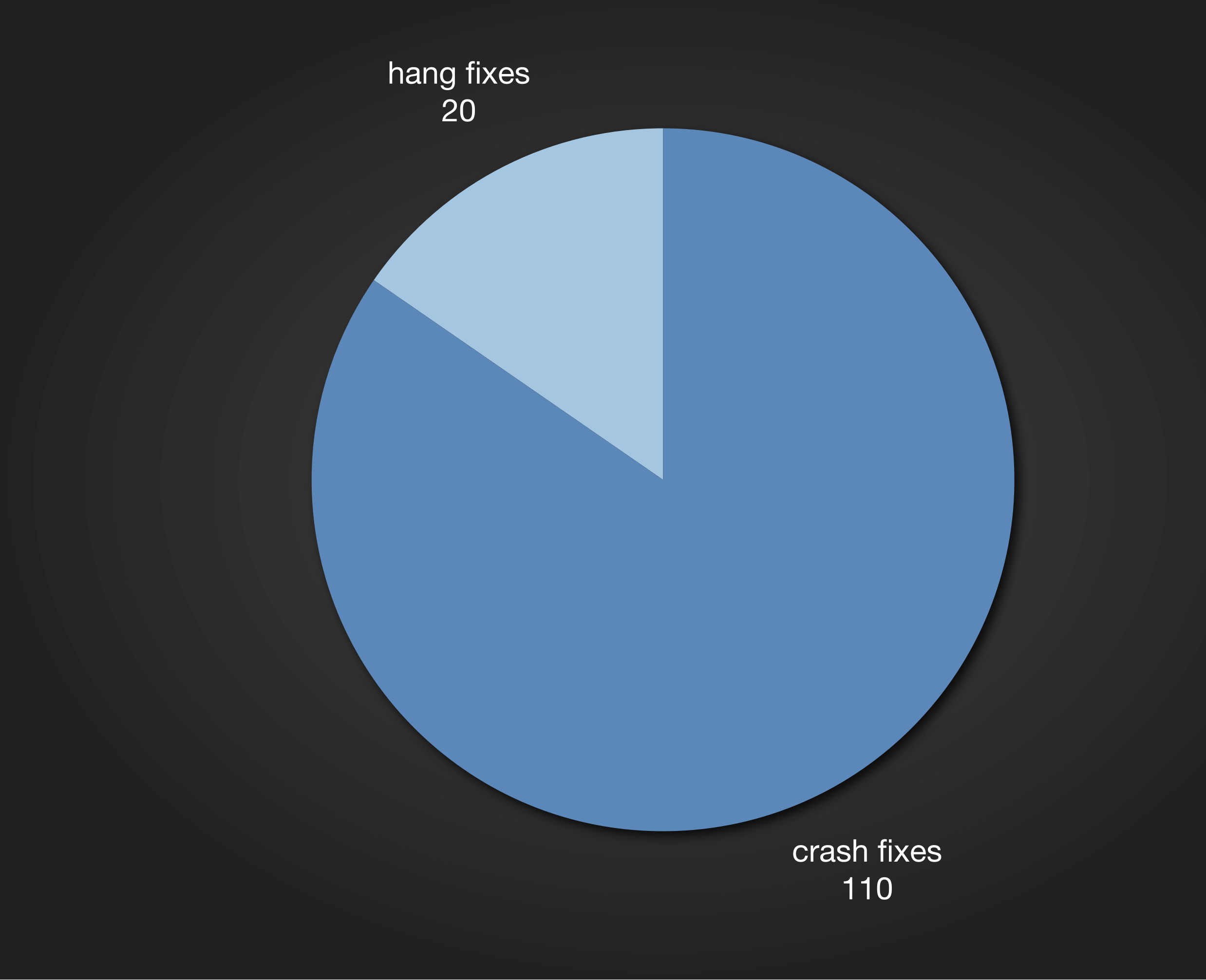

[Ensure user accepts add-ons installed by third-party apps](https://wiki.mozilla.org/Extension_Manager:Projects:Third_Party_Add-on_Warnings)

[Expose prefs for tabs-on-demand](https://wiki.mozilla.org/Features/Desktop/Expose_prefs_for_tabs-on-demand)

#### [In-content UI Visual Unification](https://wiki.mozilla.org/Features/Firefox/In-content_UI_Visual_Unification)

[Tab move/detach animations?](https://wiki.mozilla.org/Firefox/Features/Tab_move_detach_animations)

[Silent Update: Lessen the display of app update UI](https://wiki.mozilla.org/Firefox/Features/Lessen_App_Update_Displayed_UI)

## **[fea](https://wiki.mozilla.org/Features/Firefox/In-content_UI_Visual_Unification)tures**

[Add People Search to Firefox \(Twitter\)](https://wiki.mozilla.org/Features/Desktop/People_Search)

[Confirm add-ons on upgrade](https://wiki.mozilla.org/Extension_Manager:Projects:Confirm_on_Upgrade)

[Web Apps integration in](https://wiki.mozilla.org/Features/Mobile/webapps)  [Firefox for Android](https://wiki.mozilla.org/Features/Mobile/webapps)

[Encrypt local data](https://wiki.mozilla.org/Fennec/Features/localdataencryption)

[Silent Update: Lessen the showing](https://wiki.mozilla.org/Silent_Update_whatsnew)  [of the what's new page](https://wiki.mozilla.org/Silent_Update_whatsnew)

["Keep" schedule in press](https://wiki.mozilla.org/Firefox/Features/Lessen_App_Update_Displayed_UI)

[Bugs deferred from previous version due to "just 6 weeks"](https://wiki.mozilla.org/Extension_Manager:Projects:Third_Party_Add-on_Warnings)

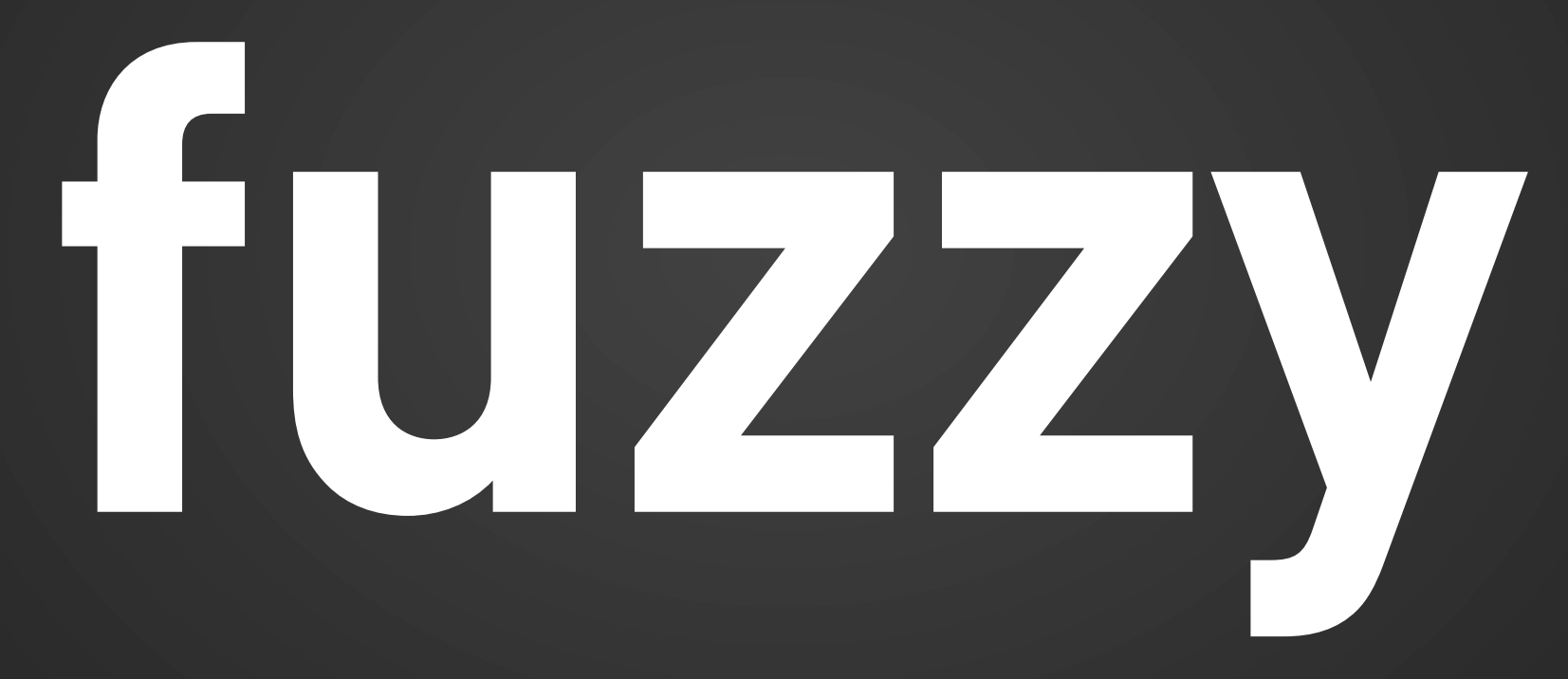

[Predictability / churn](https://wiki.mozilla.org/Features/Desktop/Expose_prefs_for_tabs-on-demand)

Add-ons updated for new changes

#### Reward Firefox 9

#### Security fixes<br>
~57

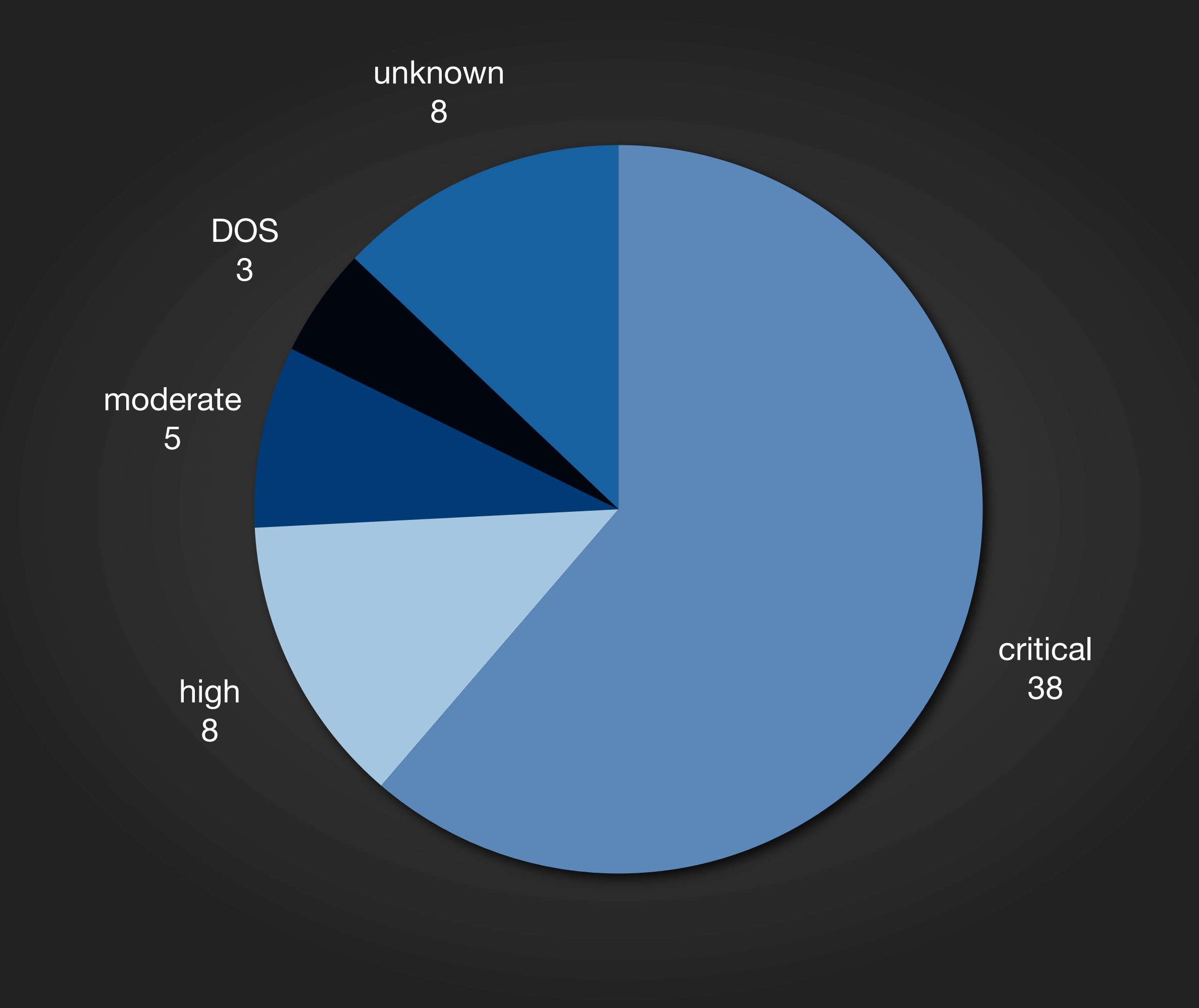

Thursday, October 27, 2011

## ~111 Stability fixes

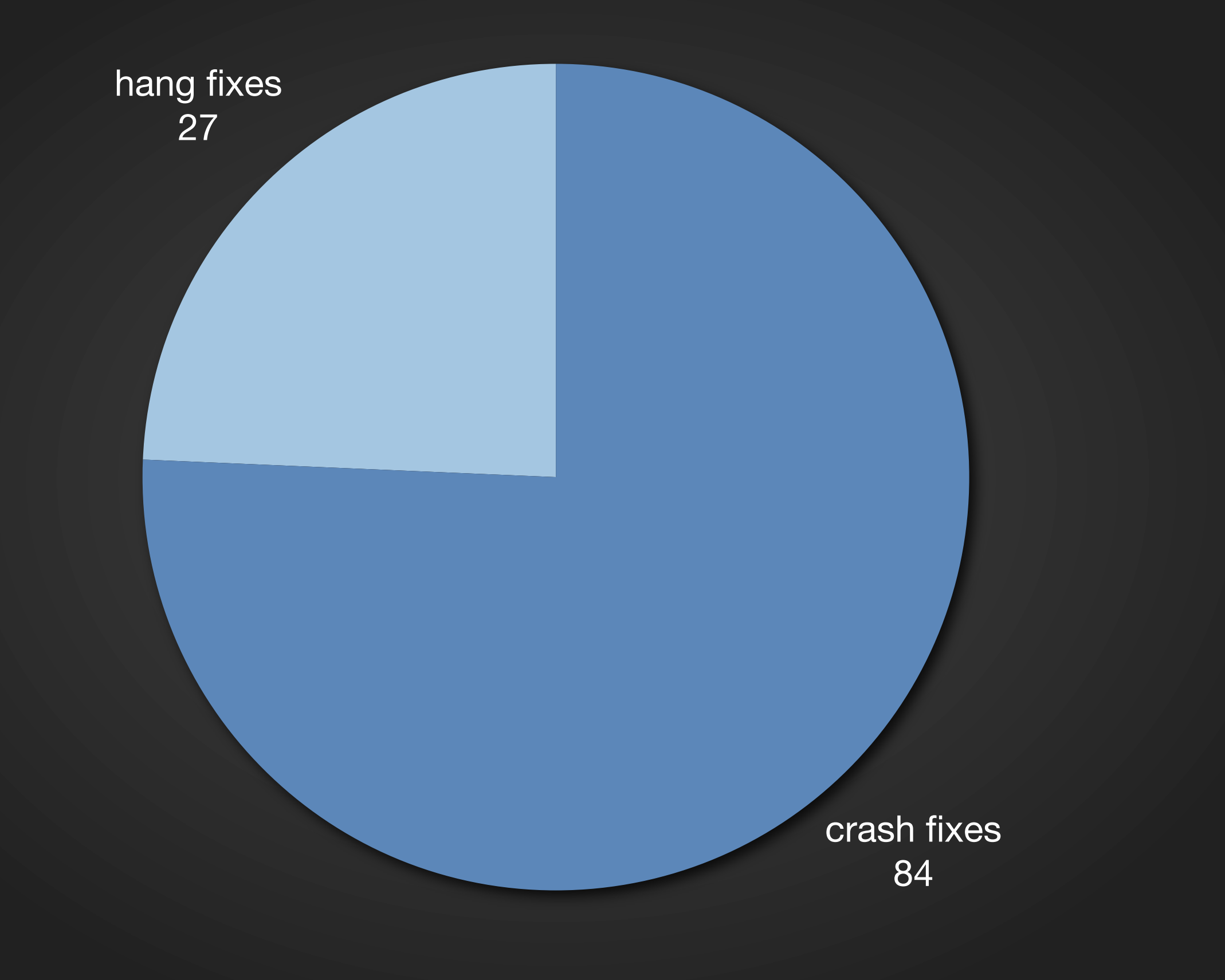

[Type Inference for the JavaScript engine](https://wiki.mozilla.org/Firefox/Features/Lessen_App_Update_Displayed_UI)

[Tablet UI - Main browser layout](https://wiki.mozilla.org/Extension_Manager:Projects:Third_Party_Add-on_Warnings)

# **features**

[Camera UI for Mobile](https://wiki.mozilla.org/Features/Desktop/Expose_prefs_for_tabs-on-demand)

[Tab move/detach animations?](https://wiki.mozilla.org/Firefox/Features/Tab_move_detach_animations)

["Keep" schedule](https://wiki.mozilla.org/Firefox/Features/Lessen_App_Update_Displayed_UI) in press

[Bugs deferred from previous version due to "just 6 weeks"](https://wiki.mozilla.org/Extension_Manager:Projects:Third_Party_Add-on_Warnings)

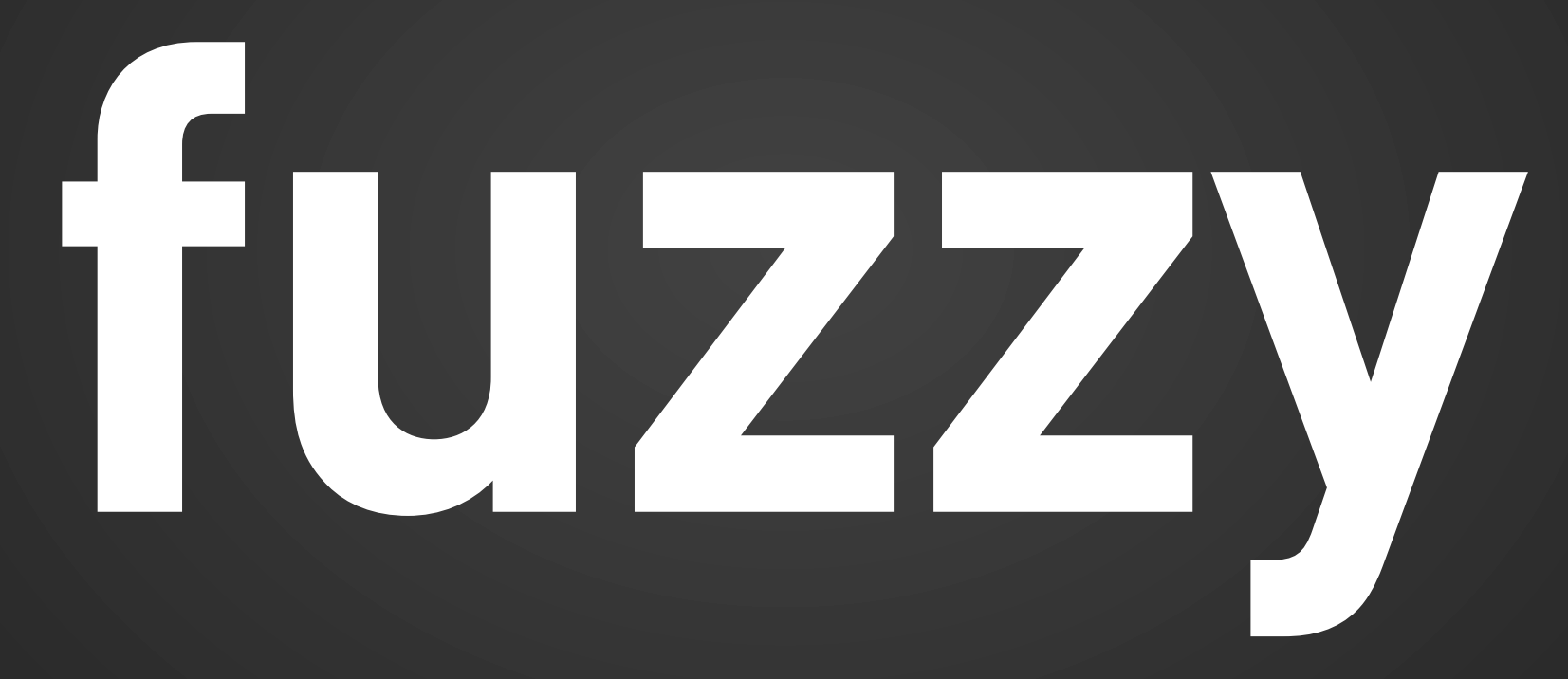

[Predictability / churn](https://wiki.mozilla.org/Features/Desktop/Expose_prefs_for_tabs-on-demand)

Add-ons updated for new changes